# **Finding Malicious PyPI Packages in the Wild**

**Frederic Baguelin**

### **What's a malicious software package?**

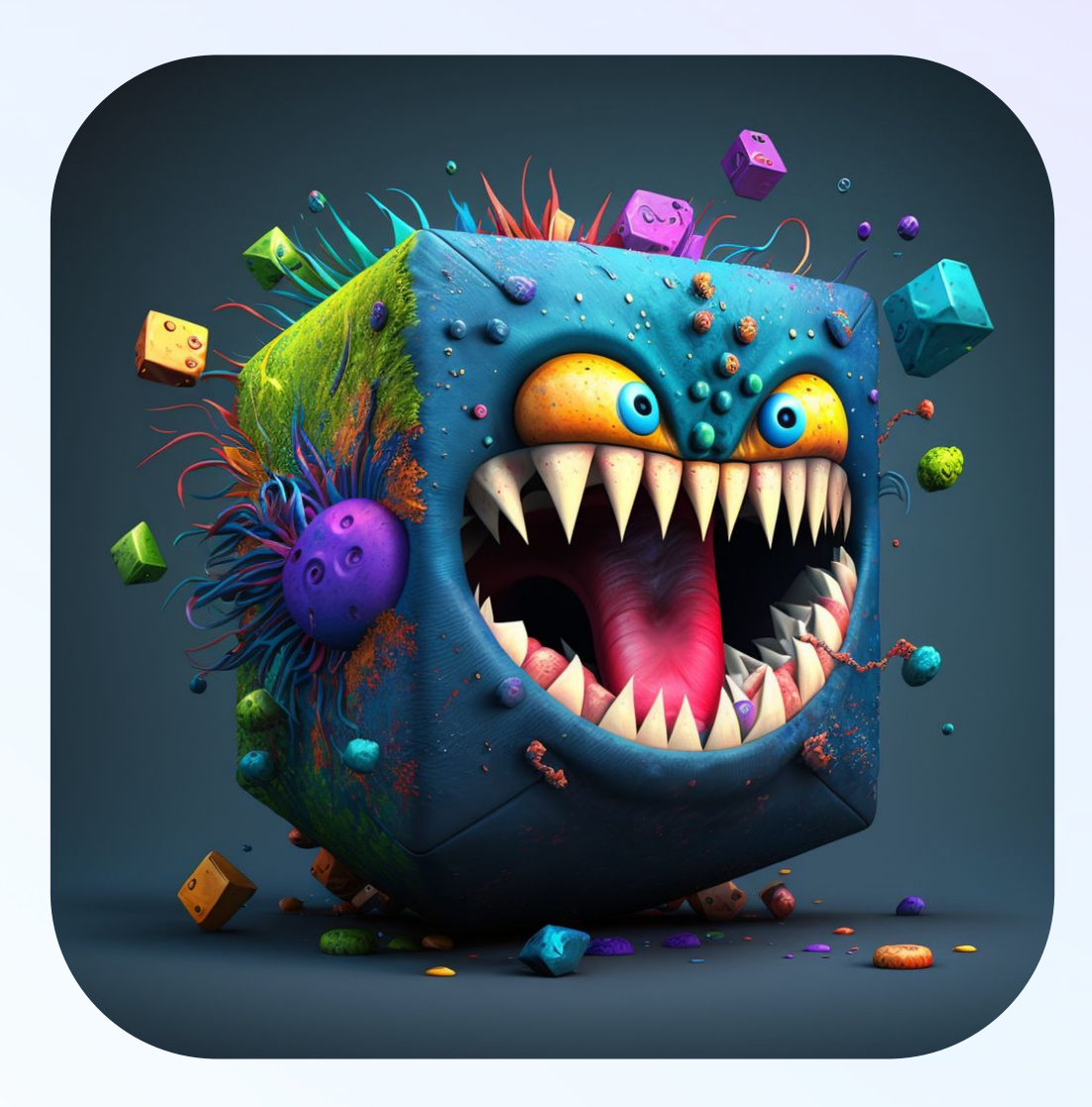

MidJourney, "malicious software package"

# **Malicious Software Package Attack Chain (PyPI)**

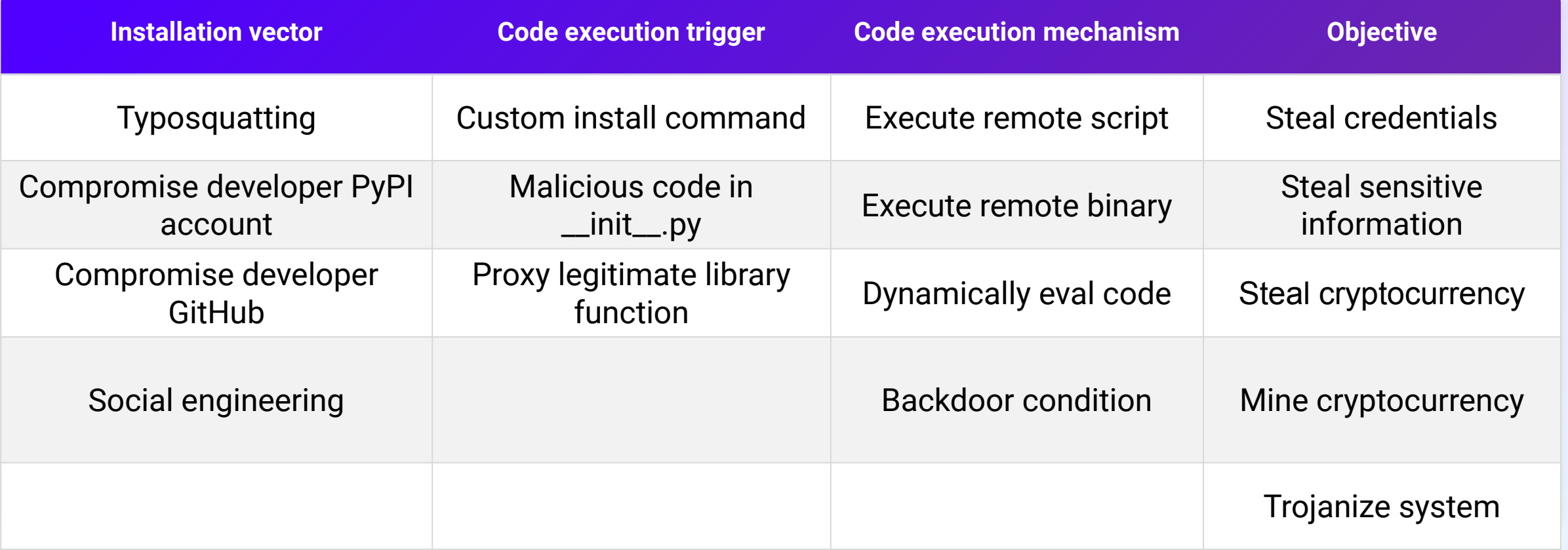

# **Unmasking the Culprits** ∽ **Techniques for Detecting Malicious Packages**

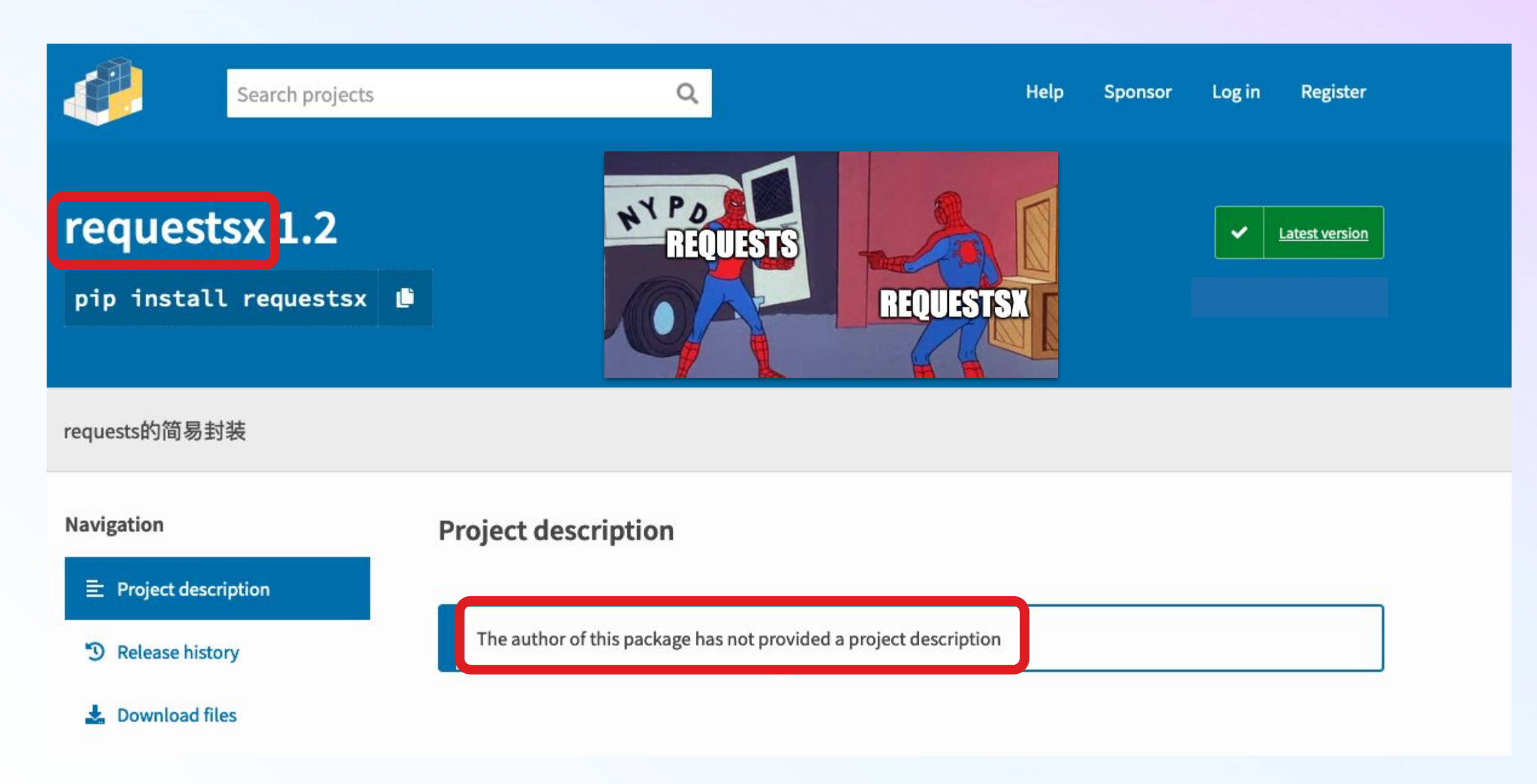

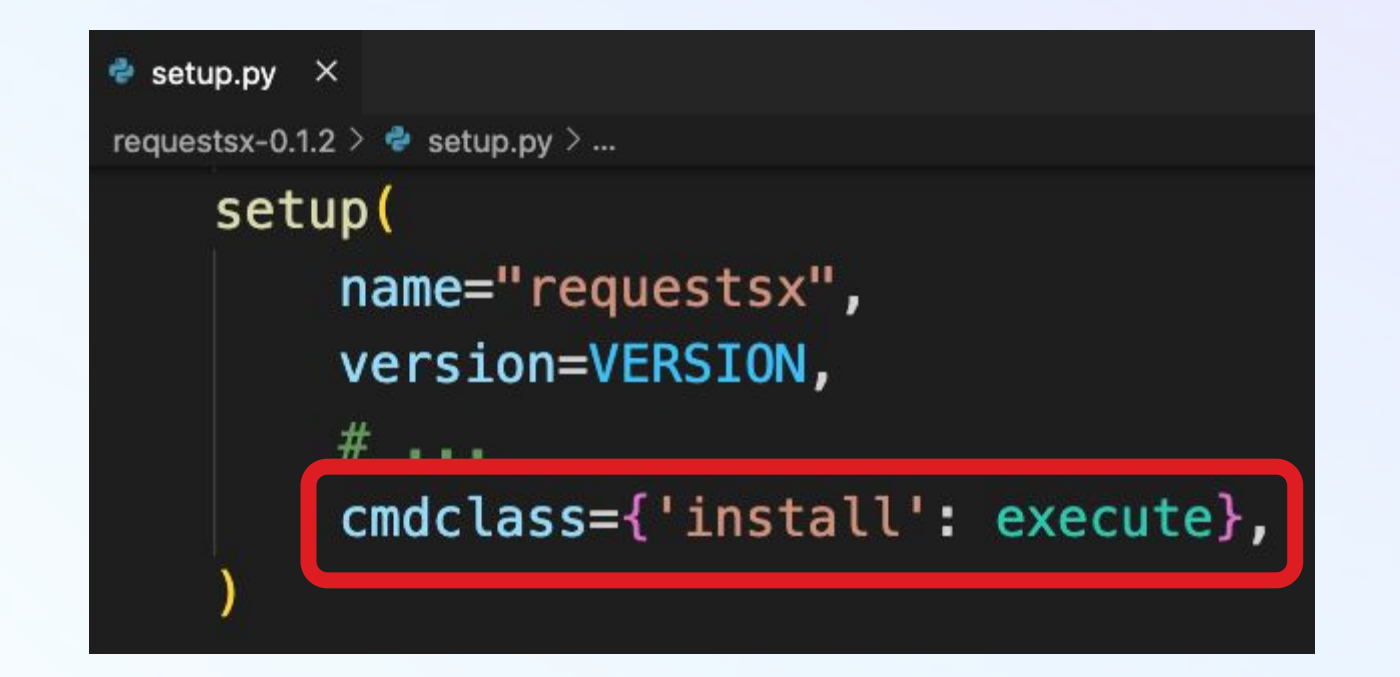

Package defining a custom setup script running automatically after "pip install"

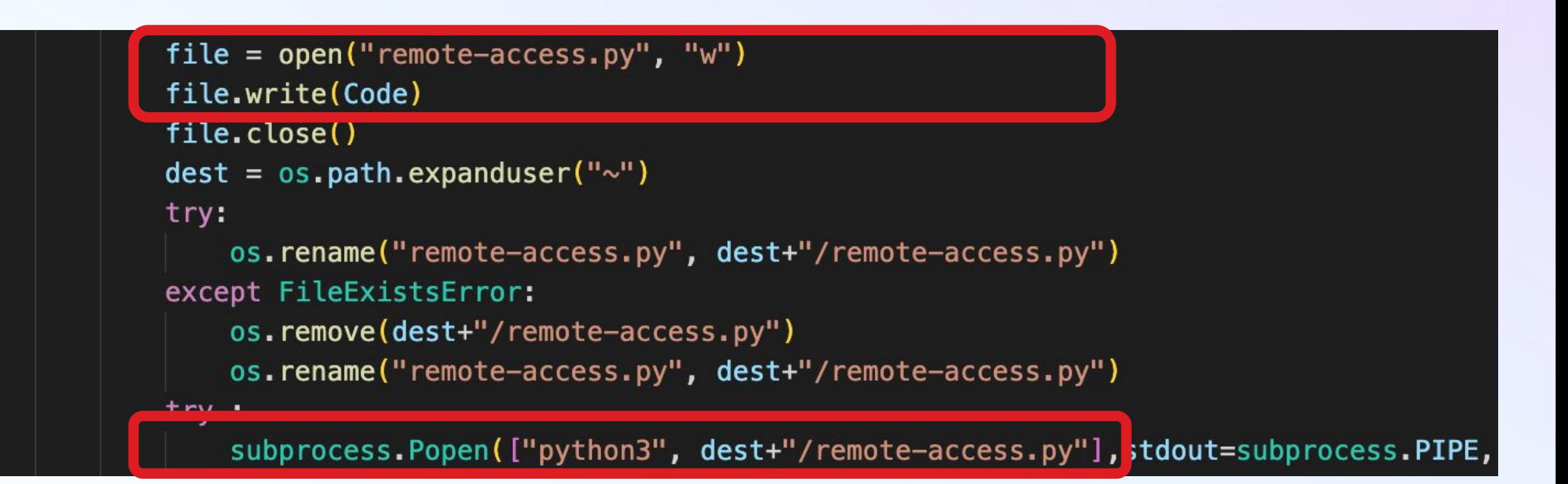

#### Package writing to a ".py" file and spawning a new Python process

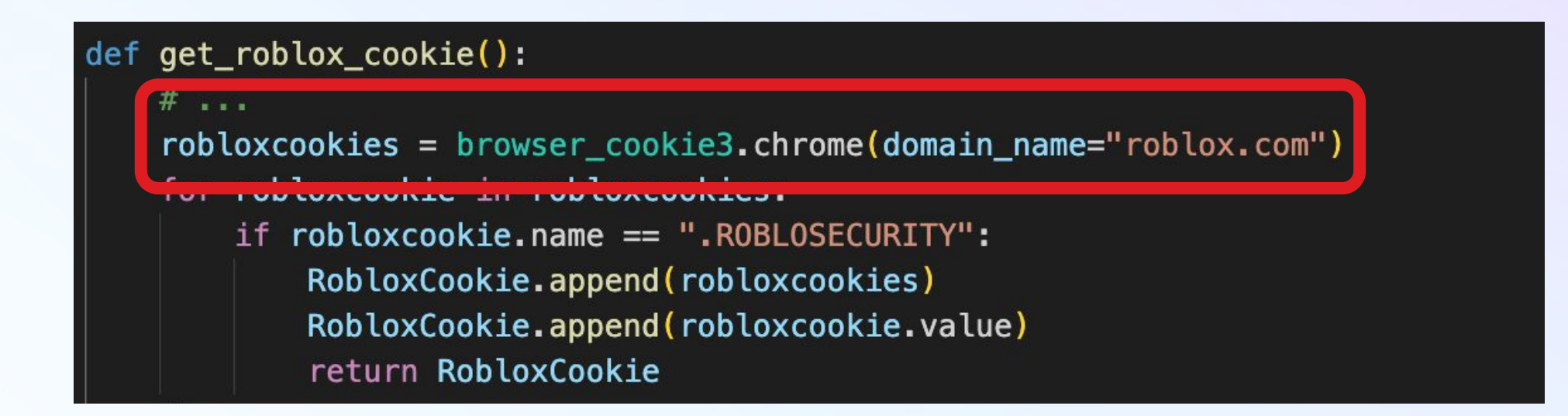

Package reading browser cookies

# **GuardDog** ∽ **Your Open-Source Sentinel Against Malicious Packages**

# **GuardDog**

## ➢ Fully open source and self-contained

# ➢ Supports PyPI, npm **Source code Package metadata Risk information**

**■ DataDog / guarddog** Public

- 2 Q GuardDog is a CLI tool to Identify malicious PyPI and npm packages
- $\mathcal{O}$  securitylabs.datadoghq.com/articles/guarddog-identify-malicious-pypi-packages/
- 4 Apache-2.0 license
- 

## **Metadata heuristics**

- ➢ Written in Python directly into GuardDog
- $\triangleright$  Based on Pypi's metadata
- ➢ Highlight issues in packages' health or potential installation vectors

Examples:

- ➢ Empty description on PyPI
- $\triangleright$  Name close to a popular package (typosquatting)

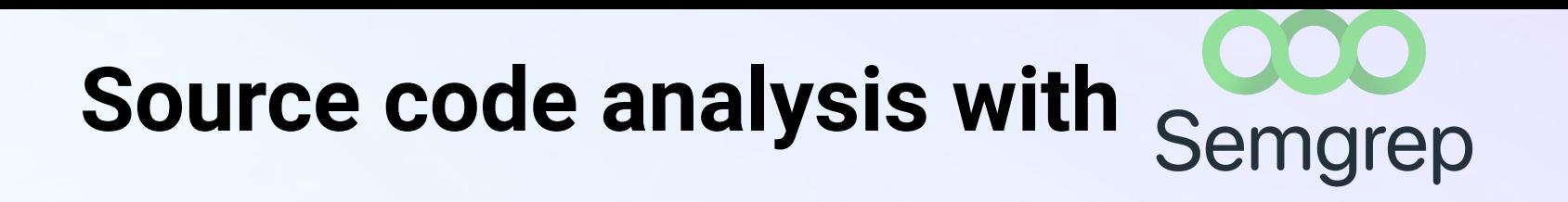

- ➢ Open Source static code analysis tool
- $\triangleright$  Traditionally used to find vulnerabilities
- $\triangleright$  Provides taint-tracking capabilities
- ➢ Transparently packaged within GuardDog

## **Semgrep rules**

#### rules:

- id: code-execution

 message: This package is executing OS commands in the setup.py file patterns:

- pattern: subprocess.Popen(...)
- pattern: os.system(...)

paths:

include:

- "\*/setup.py"

# **Continuously Scanning PyPI**

# **PyPI RSS feeds**

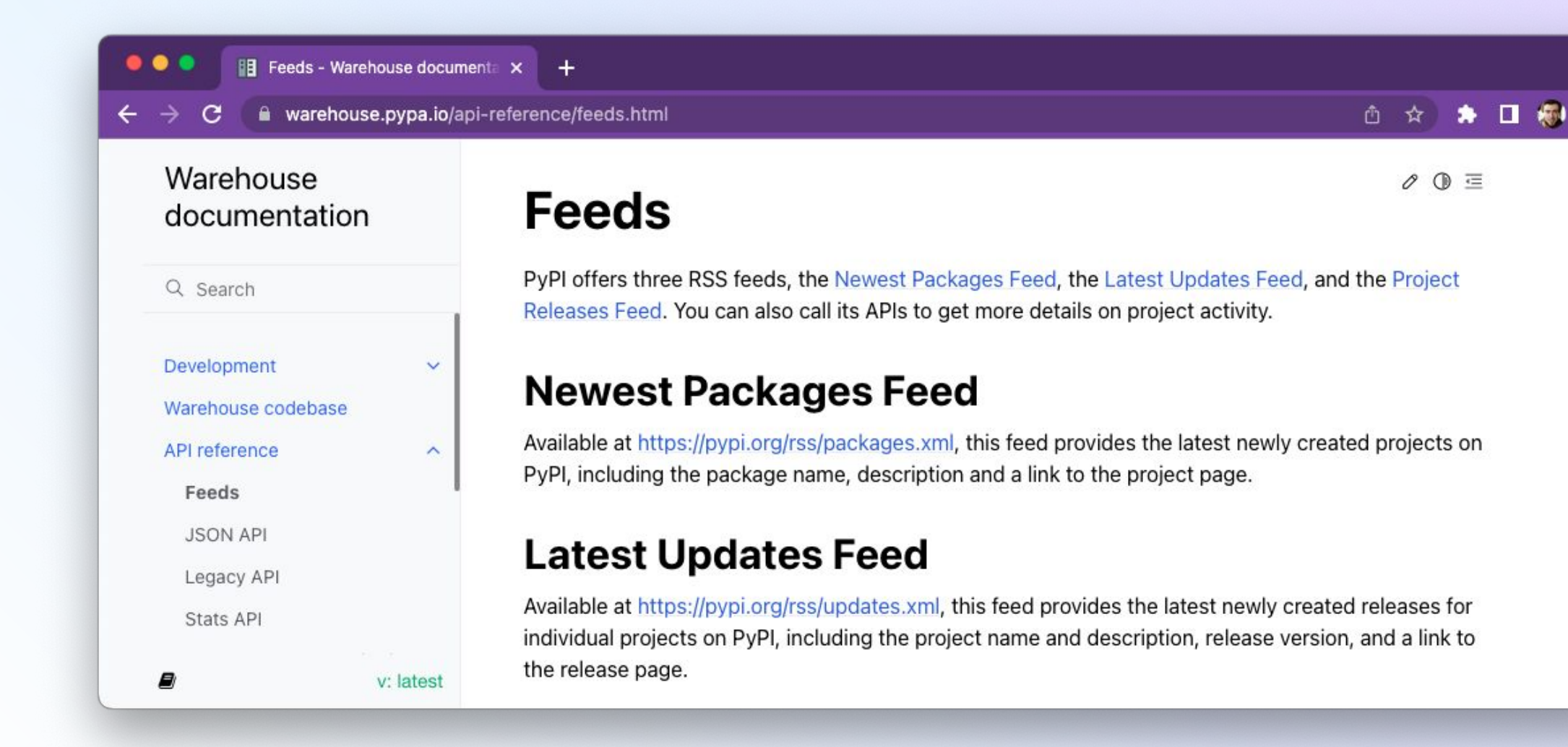

 $\checkmark$ 

# **PyPI RSS feeds**

<rss version="2.0">

<channel>

<title>PyPI newest packages</title>

<link>https://pypi.org/</link>

<description>Newest packages registered at the Python Package Index</description> <language>en</language>

 $\leq$ item $>$ 

```
 <title>astro-toolbox added to PyPI</title>
 <link>https://pypi.org/project/astro-toolbox/</link>
  <guid>https://pypi.org/project/astro-toolbox/</guid>
 <description>Toolbox for observational astronomy</description>
 <pubDate>Wed, 15 Mar 2023 10:44:00 GMT</pubDate>
\langleitem\rangle
```
### **Implementation in AWS**

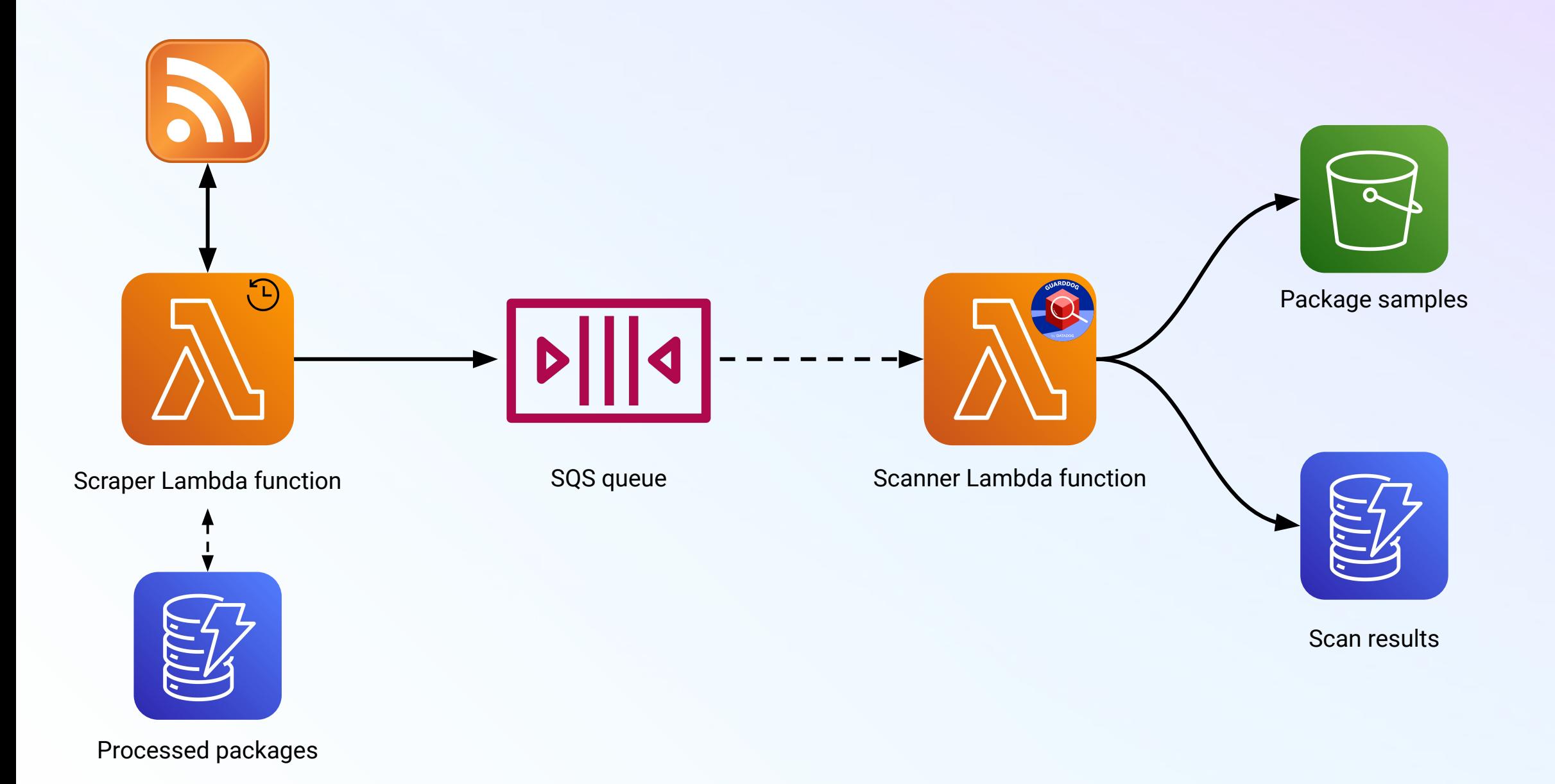

**C**uardDog scans  $\sim$ + Add Widgets

Add Template Variables

2w Past 2 Weeks

马 一

 $\Theta$ 

OFF High Density Mode Q Events & Logs 国 号 ① 章

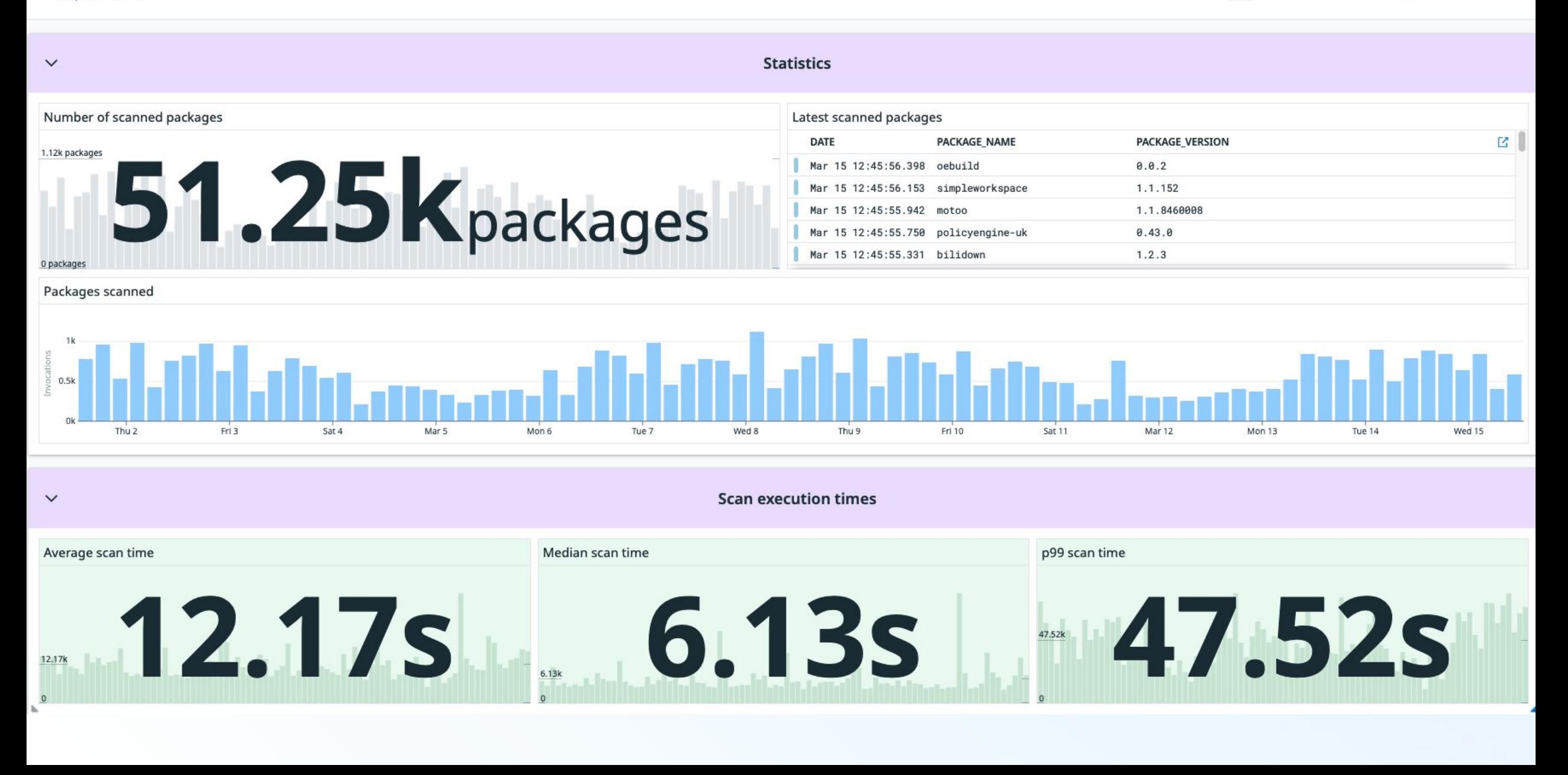

# **Malicious PyPI Packages in the Wild**

### **Results**

### ➢ Hundreds of malicious packages, continuous stream

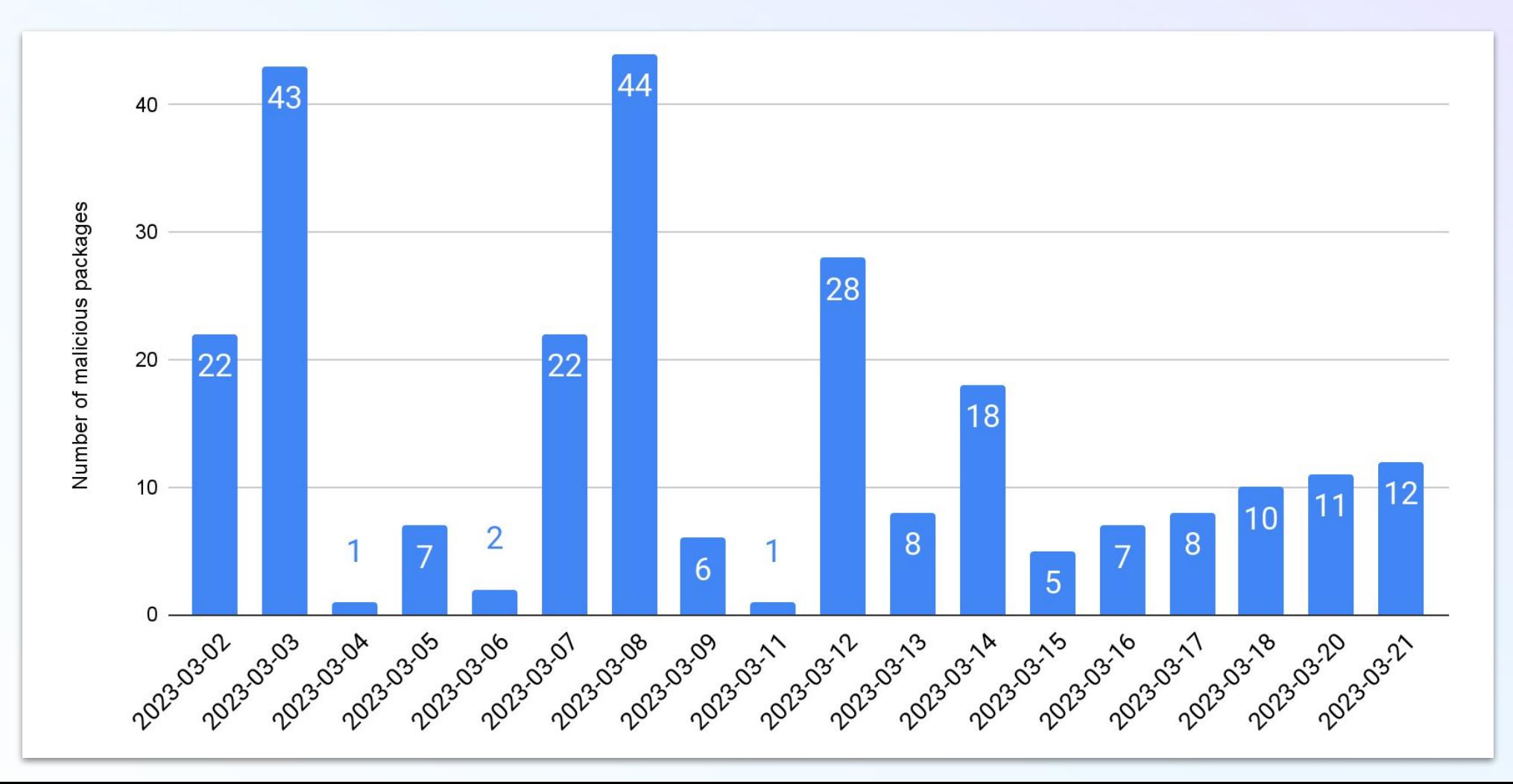

### **Results**

- $> 3k-5k$  packages scanned per day
- $\triangleright$  From script kiddies to elaborated backdoors
- $\triangleright$  Challenging to analyze due to many similar packages

## **A new open-source dataset**

This repository is an open-source dataset of 881 malicious software packages (and counting) identified by Datadog, as part of our security research efforts in software supply-chain security. Most of the malicious packages have been identified by GuardDog.

#### **<https://github.com/datadog/malicious-software-packages-dataset>**

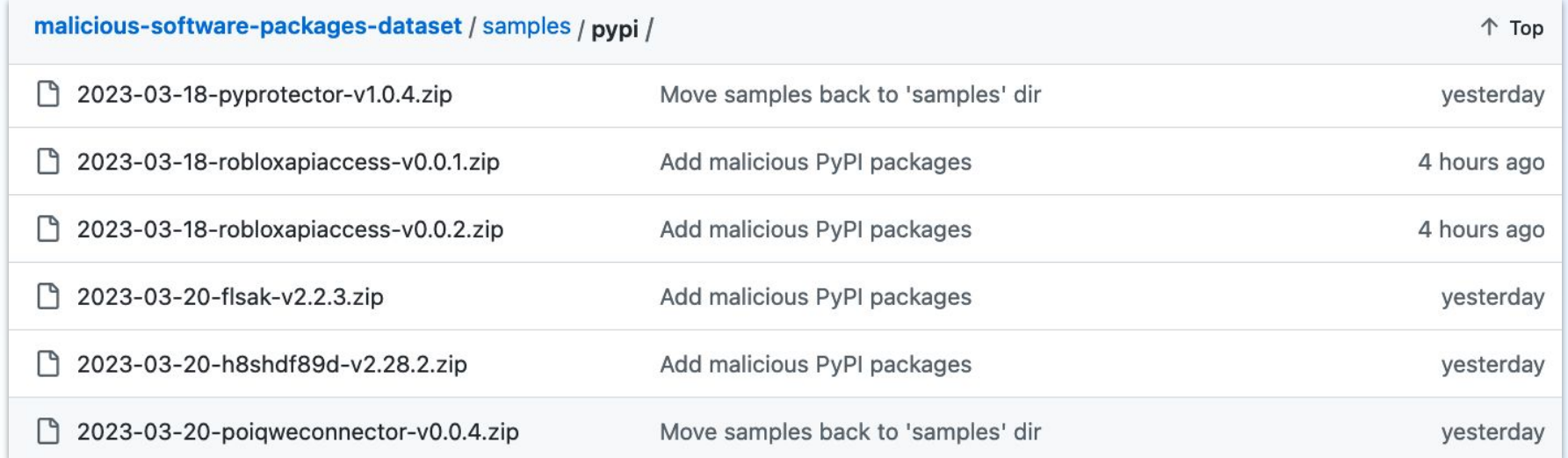

# **Everyone is invited!**

➢ We would love contributions on GuardDog ○ ["good first issues"](https://github.com/DataDog/guarddog/issues?q=is%3Aissue+is%3Aopen+label%3A%22good+first+issue%22) ○ fix false negatives/positives

○ implement new features!

 $\triangleright$  Explore the dataset!

- Help us expand it!
	- Not by creating malware please

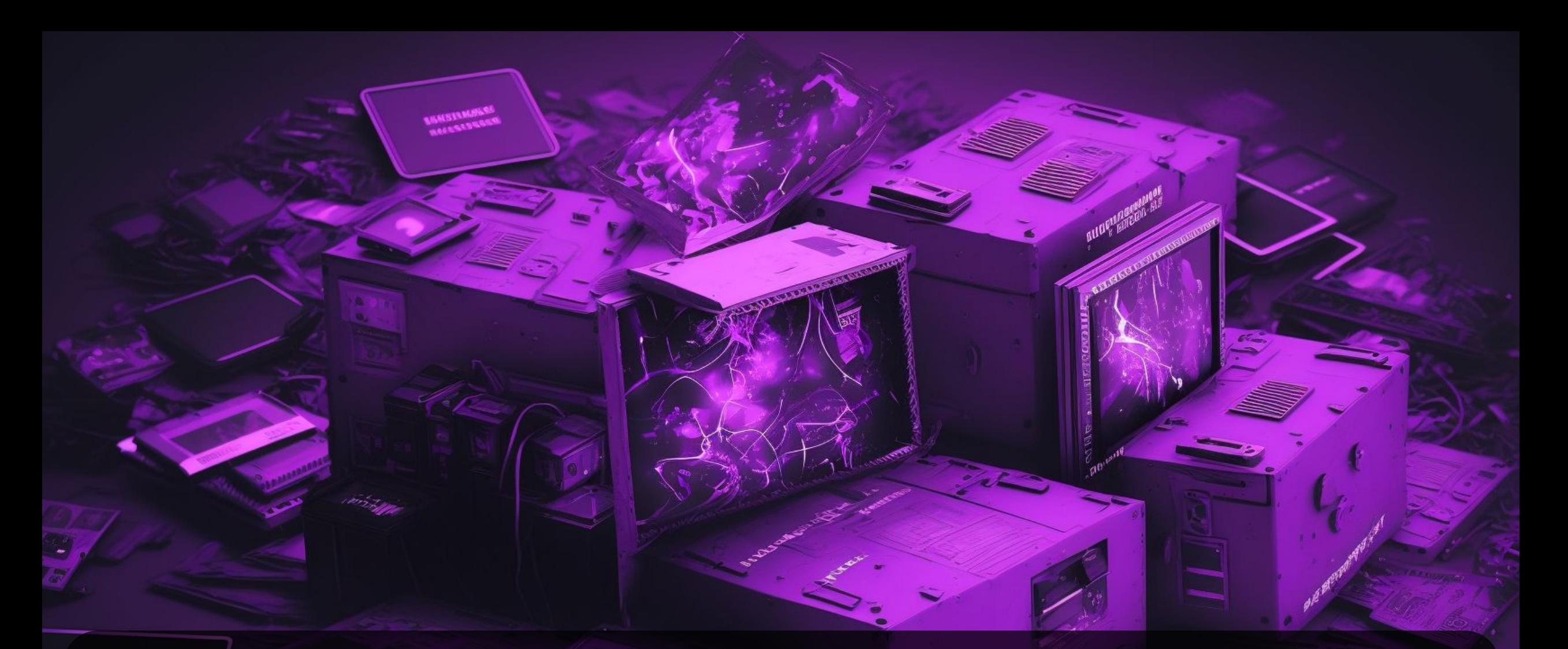

### **Thank you dtdg.co/guarddog-insomnihack**

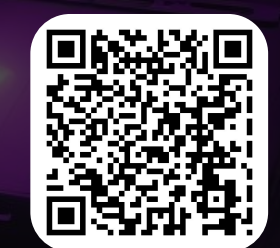